## **RIKCAD7**

1.  $RIKCAD$ 

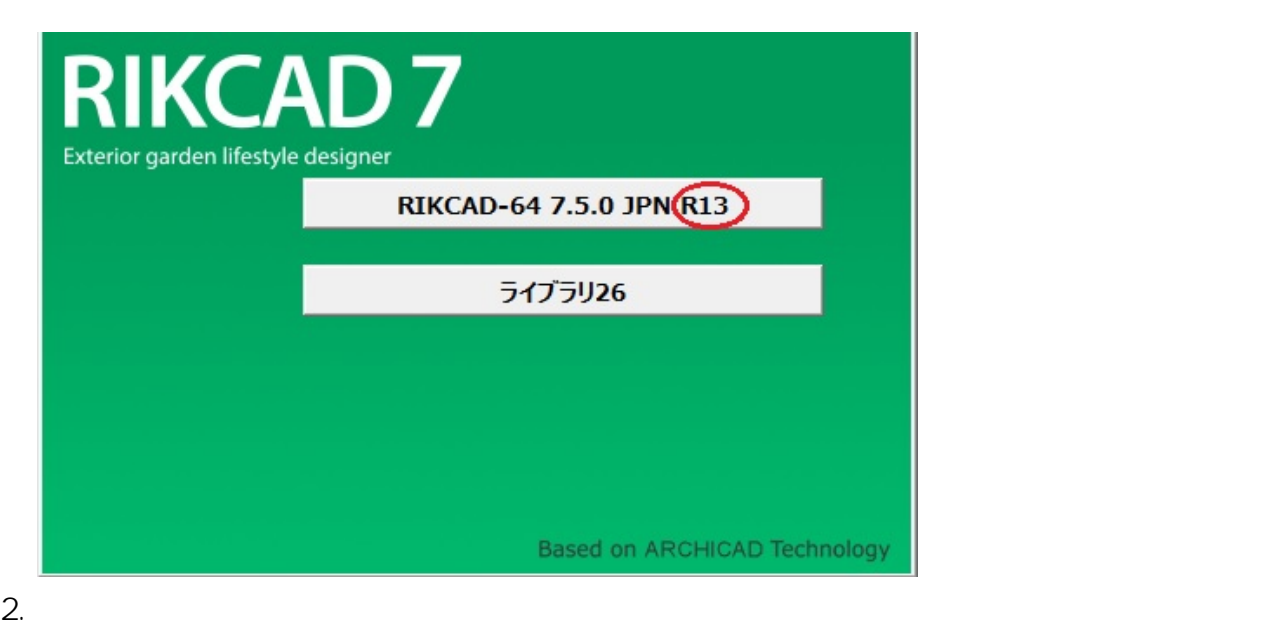

 $3.$   $1$ 

します。リックコンシェルを使用されていない方はこちらからのコンシェルを使用されていない。<br>リックコンシェルを使用されていない方は[こちらからロ](https://www.rik-support.net/my/login)グインしてください。リックコンシェルを使用されていない方はこちらからのコンシェルを使用されていない。リックコンシェルを使用されていない方はこちらからのコンシェルを使用され

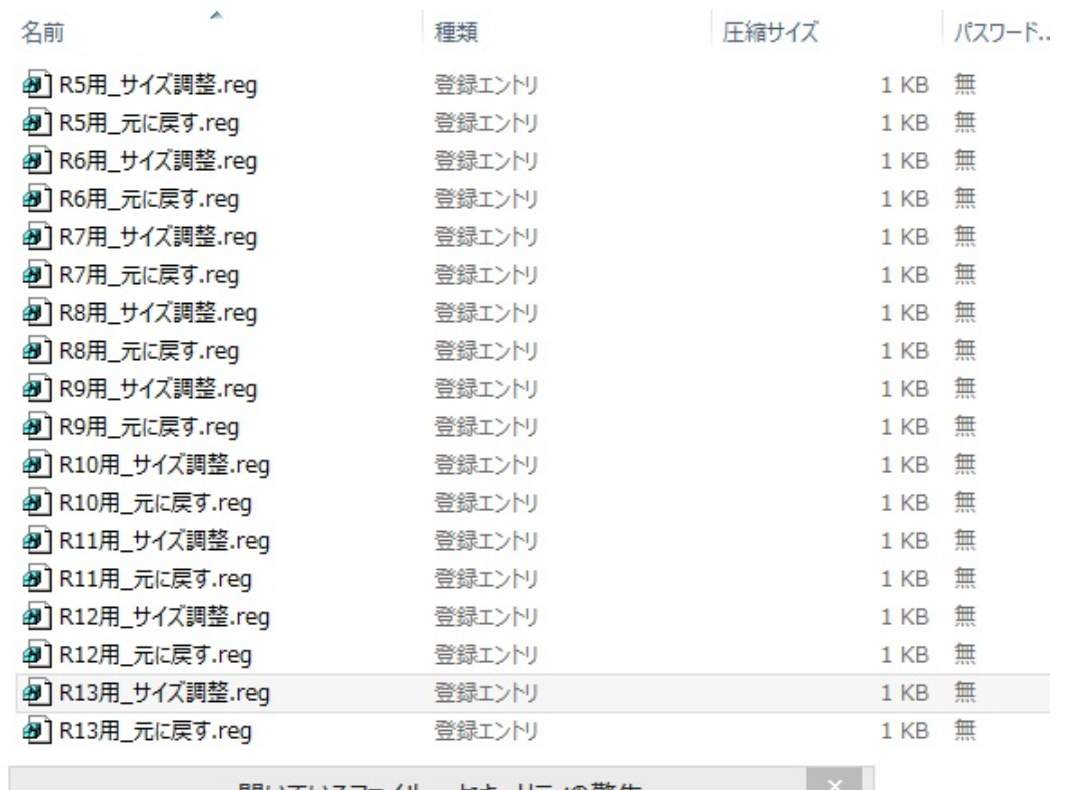

開いているファイル - セキュリティの警告 発行元を確認できませんでした。このソフトウェアを実行しますか? 名前: ...7font.zip¥V7フォントサイズ調整¥R13用\_サイズ調整.reg 齢 発行元: 不明な発行元 種類: 登録エントリ 発信元: C:¥temp¥Temp1\_V7font.zip¥V7フォントサイズ調整¥R... 実行(R) キャンセル このファイルには、発行元を検証できる有効なデジタル署名がありません。信頼で  $\mathbf x$ きる発行元のソフトウェアのみ実行してください。実行することのできるソフトウェアの 詳細を表示します。

一意的なソリューション ID: #1280

 $: 2017 - 08 - 2409 : 35$ 

製作者: 大木本